## **ASUS Xonar DG**

ASUS Xonar

Center」で意味をしています。 音が出ない場合は、スピーカーやインドホンを提供している端子を提供しています。 音が出ない場合は、スピーカーやインドホンを提供している端子を提供している端子を提供している端子を提供している

**DG**<br> **DG**<br>
Xonar DG Audio

Xonar DG Audio

Center

**Xonar DG Audio Center** 

**1. Xonar DG Audio Center** 

Xonar DG Audio Center

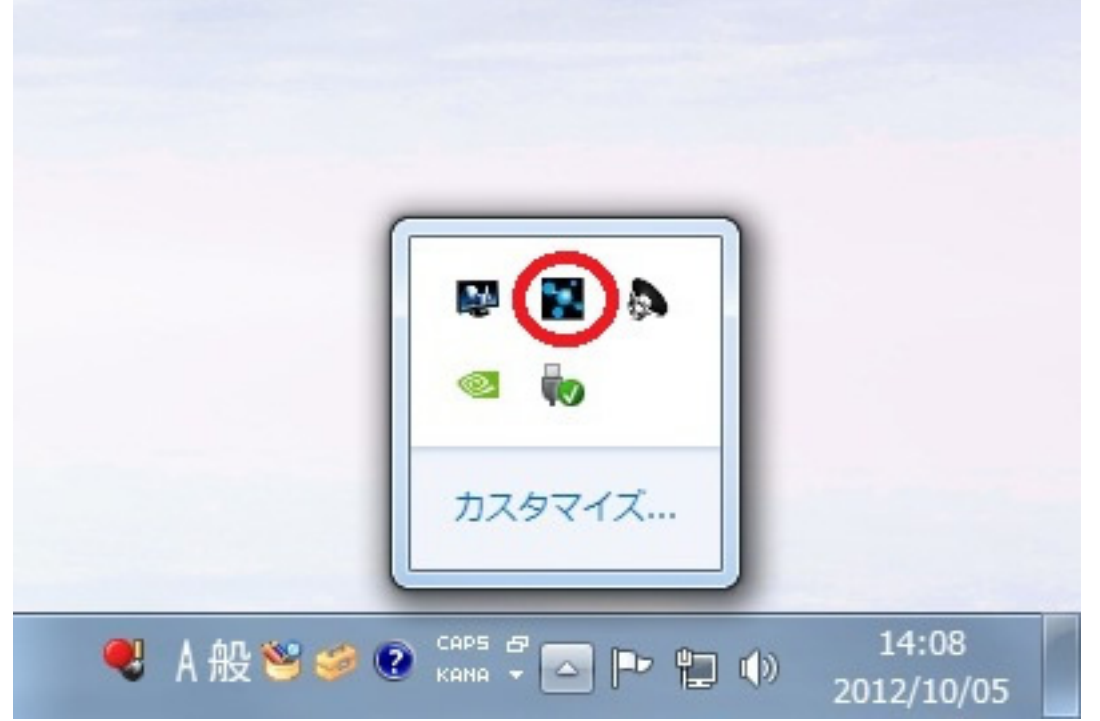

DG Audio Center

Audio 
The Contract Solution Audio Center<br>
The Contract Solution Solution Audio Center

ASUS Xonar DG

**2. 設定箇所の表示**

## Xonar DG Audio Center

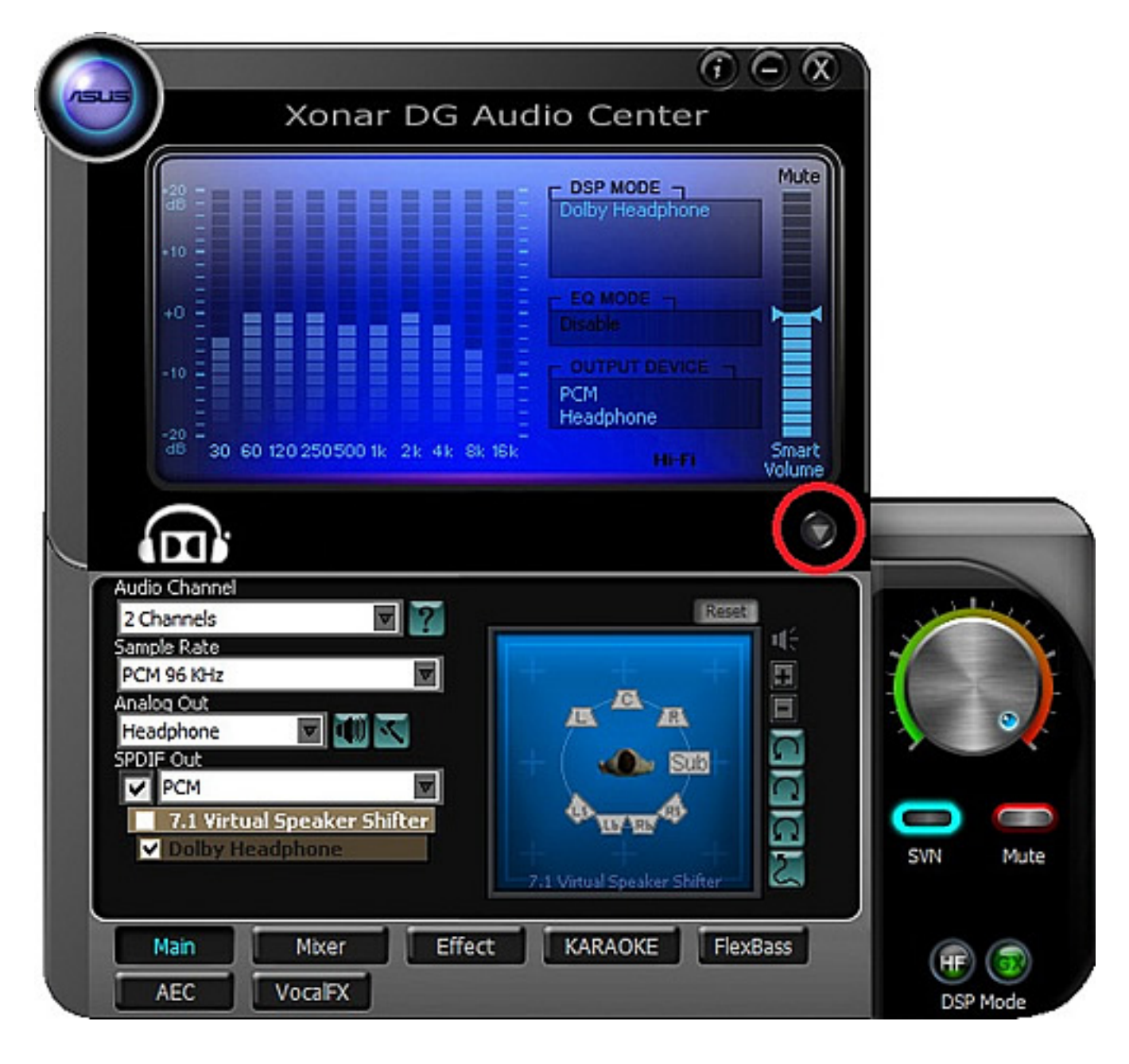

**3. 設定の変更**

Analog Out

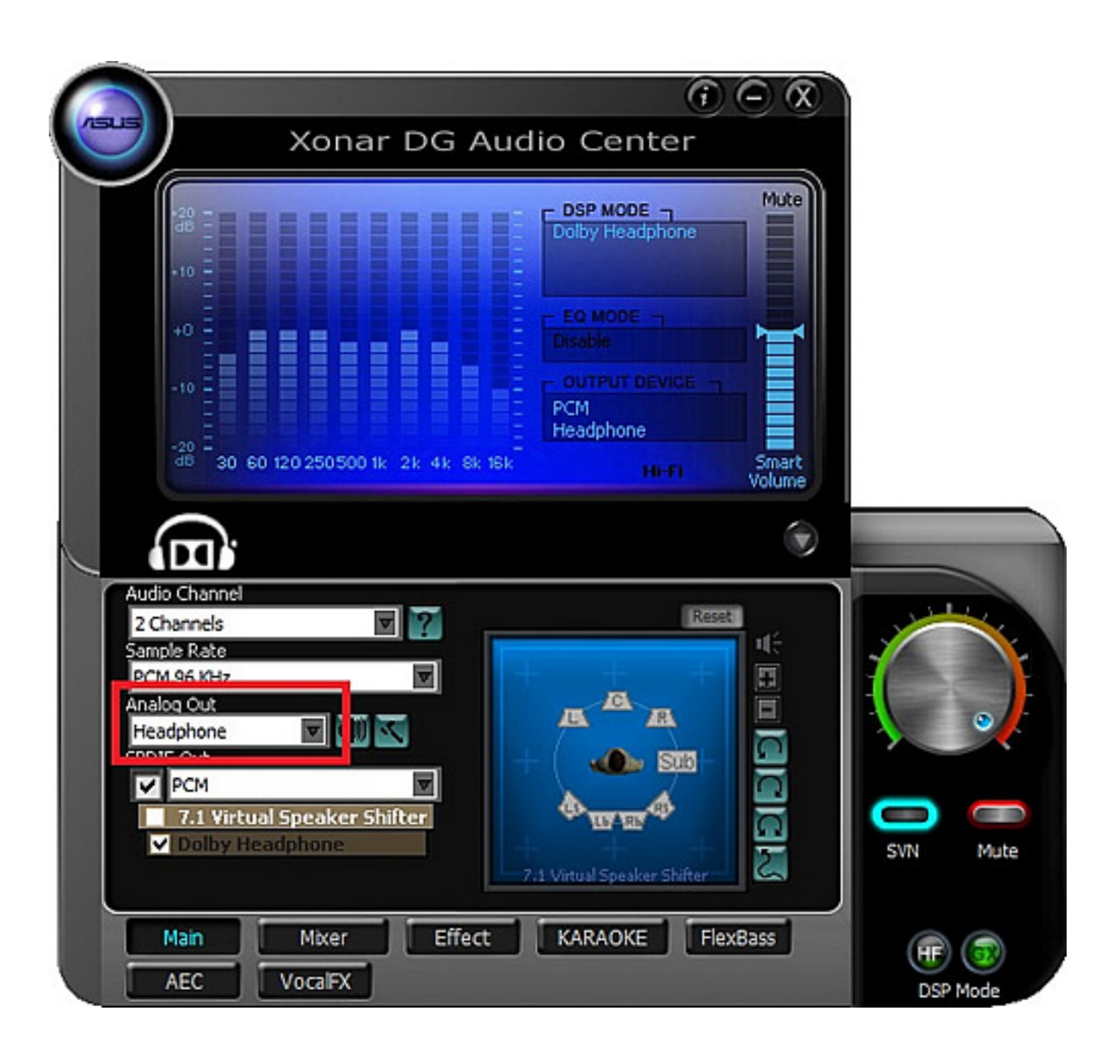

PC **Readphone** 2 Speakers PC FP Headphone」を、スピーカーを接続する場合には「FP 2 Speakers」を選択します。 4 Speakers 5.1 Speakers 一意的なソリューション ID: #1192 : k.kogawa  $: 2016 - 07 - 0504 = 31$ 

**(c) 2022 Tsukumo Support <ttc-t@tsukumo.co.jp> | 2022-07-02 23:24**

[URL: https://faq.tsukumo.co.jp//index.php?action=artikel&cat=87&id=193&artlang=ja](https://faq.tsukumo.co.jp//index.php?action=artikel&cat=87&id=193&artlang=ja)